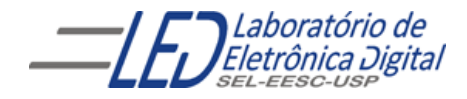

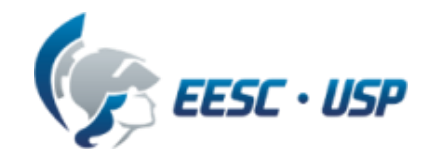

# Introdução a VHDL Aula 5 Professora Luiza Maria Romeiro Codá

## TIPO INTEGER

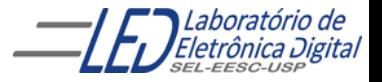

Profa. Luiza Maria Romeiro Codá 2022 - 2022 - 2022 - 2022 - 2022 - 2022 - 2022 - 2022 - 2022 - 2022 - 2022 - 2022 - 2022 - 2022 - 2022 - 2022 - 2022 - 2022 - 2022 - 2022 - 2022 - 2022 - 2022 - 2022 - 2022 - 2022 - 2022 - 2

### 3 FFs tipo D em paralelo sensíveis a nível alto do clock<br>RESET e SET Assíncronos **Usando IF-ELSIF-ELSE**

```
LIBRARY IEEE;
USE IEEE.STD_LOGIC_1164.ALL;
ENTITY FF3_tipoD_nivel IS
   PORT(CLK, RST, SET : IN STD_LOGIC;
        D : IN STD_LOGIC_VECTOR(2 DOWNTO 0);
        Q : OUT STD_LOGIC_VECTOR(2 DOWNTO 0));
END FF3_tipoD_nivel;
ARCHITECTURE a OF FF3_tipoD_nivel IS
BEGTN
   PROCESS (CLK, D, RST, SET)
   BEGTN
       IF (RST = '1') THEN
           Q \le "000" ; -- Q = 000 independe de CLK e de D
       ELSIF (SET = '1') THEN
           Q \le "111"; -- Q = 111 independe de CLK e de D
       ELSIF (CLK = '1') THEN
           Q \leq D;
        END IF;
   END PROCESS;
END a;
```
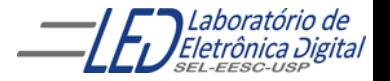

### 3 FFs tipo D em paralelo sensíveis a nível alto do clock<br>RESET e SET Assíncronos **Usando IF-ELSIF-ELSE**

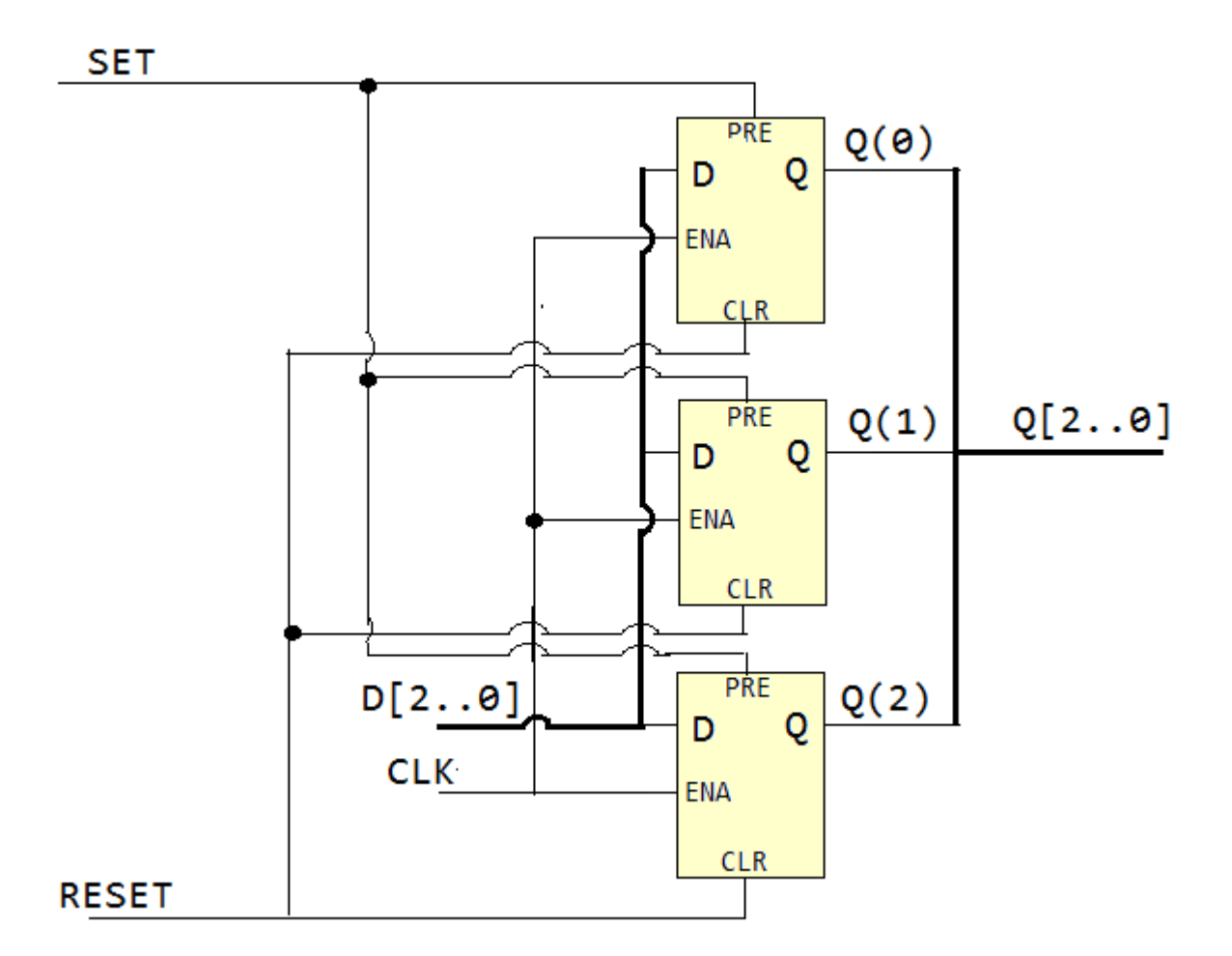

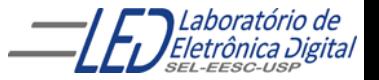

## **Tipo INTEGER:**

É um valor inteiro positivo, negativo ou nulo (dentro de uma faixa). Apesar de um INTEGER ser, na prática, um vetor de BITs, ele é tratado como um valor indivisível, isto é, não é possível referenciar seus bits separadamente.

São números que variam de (- 2 <sup>31</sup> -1)  $\leq$  x  $\leq$  ( 2 <sup>31</sup> - 1). INTEGER é um número binário com sinal (signed).

Exemplo de declaração:

X : IN INTEGER RANGE 0 TO 9; -- Y é um vetor de 4 bits Y : IN INTEGER RANGE 0 TO 10; -- Y é um vetor de 4 bits SIGNAL Z: INTEGER; -- Z é um vetor de 32 bits

Portanto, o tipo INTEGER possibilita que X, Y e Z, vetores de 4 e 32 *bits*, possam ser tratados como números inteiros.

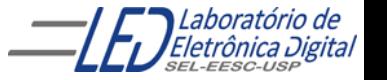

### 3 FFs tipo D em paralelo sensíveis a nível alto do clock<br>RESET e SET Assíncronos **Usando IF-ELSIF-ELSE e INTEGER**

```
LIBRARY IEEE;
USE IEEE.STD_LOGIC_1164.ALL;
ENTITY FF3_tipoD_nivel IS
   PORT(CLK, RST, SET : IN STD_LOGIC;
        D : IN INTEGER RANGE 0 TO 7;
        Q : OUT INTEGER RANGE 0 TO 7);
END FF3_tipoD_nivel;
ARCHITECTURE a OF FF3_tipoD_nivel IS
BEGIN
   PROCESS (CLK, D, RST, SET)
   BEGIN
       IF (RST = '1') THEN
           Q \le 0; -- Equivale Q = 000 e independe de CLK e de D
       ELSIF (SET = '1') THEN
           Q \le 7; -- Equivale Q = 111 e independe de CLK e de D
       ELSIF (CLK = '1') THEN
           Q \leq D;
       END IF;
   END PROCESS;
END a;
```
## **Cláusula GENERIC**

- Declarado na ENTITY para definir uma constante;
- simimilar a CONSTANT, porém é definido na entidade e não na arquitetura;
- Seu âmbito é global.
- pode ser mapeado para outro valor, quando importado como componente;
- Formato:

```
GENERIC(<nome> : <TIPO> := <Valor_Inicial>);
```
Obs: Não é estritamente necessário atribuir um valor inicial a Genéricos, no entanto, se em nenhum momento for atribuído um valor a um Genérico, será gerado uma mensagem de Erro no *software*.

7

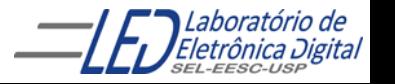

## **GENERIC – Atribuição de valores**

O valor de um Genérico pode ser especificado em diversos pontos da descrição. Os principais são:

- Declaração da Entidade
- Declaração do Componente
- Solicitação do Componente

Uma vez que o valor do Genérico pode ser especificado em mais de um local, existe uma regra de prioridade para decidir qual valor será usado:

#### O valor usado será o mais específico.

Isto significa que a prioridade para atribuir o valor ao Genérico é:

- 1. Solicitação do Componente
- 2. Declaração do Componente
- 3. Declaração da Entidade

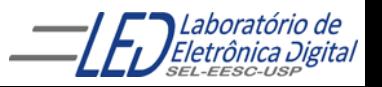

## **GENERIC - Atribuição de valores**

Prioridade de atribuição de valor

- 1. Solicitação do Componente
- 2. Declaração do Componente
- 3. Declaração da Entidade

Deste modo, por exemplo, se foi atribuído o valor "2" ao genérico na declaração da Entidade, e durante a declaração de um Componente que usa esta Entidade for atribuído o valor "3", todas as instâncias deste Componente utilizarão o valor "3", e não o valor "2".

Adicionalmente, se durante uma solicitação (instanciação) do Componente citado for novamente atribuído um valor ao Genérico ("4", por exemplo), então este valor será utilizado para esta instância específica do Componente.

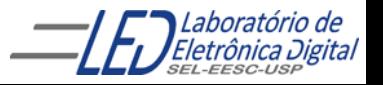

## GENERIC - Atribuição de valores

Ilustração do esquema de prioridades:

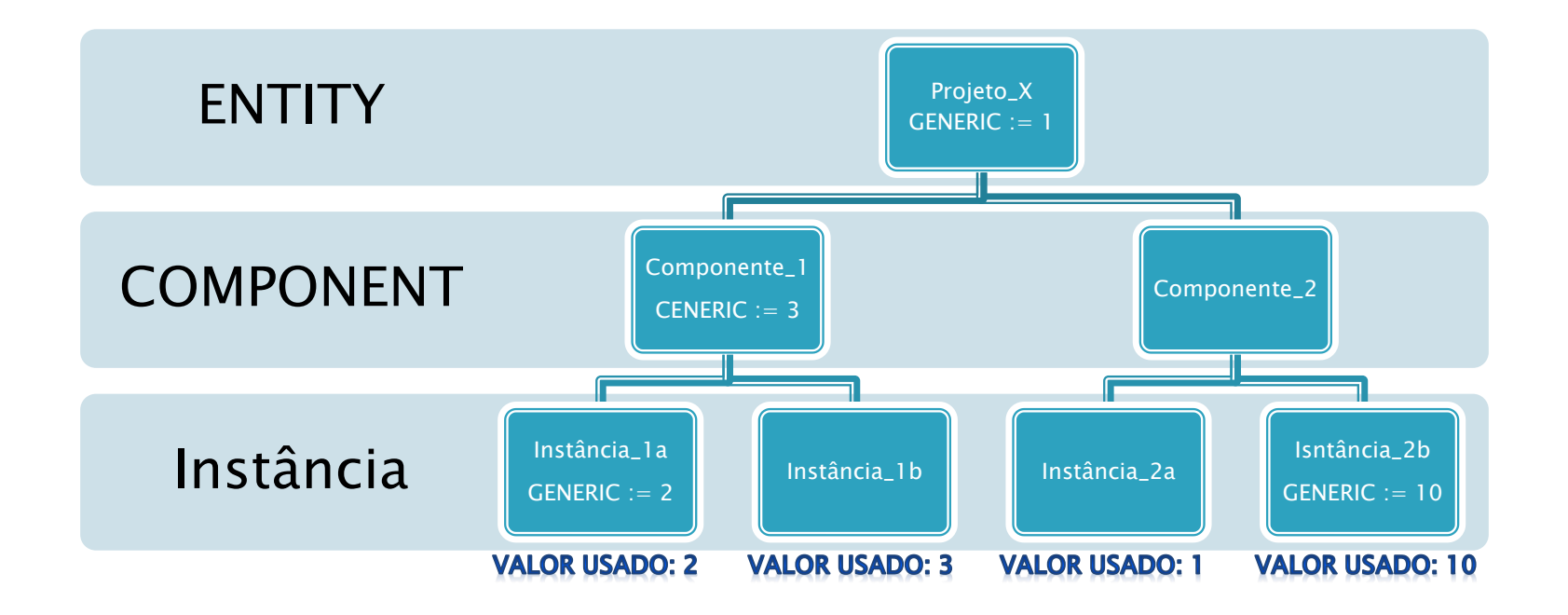

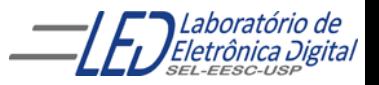

#### $N = 3$  FFs tipo D em paralelo sensíveis a nível alto do clock **RESET e SET Assíncronos Usando IF-ELSIF-ELSE, INTEGER e GENERIC**

```
Profa. Luiza Maria Romeiro Codá
        LIBRARY IEEE;
        USE IEEE.STD_LOGIC_1164.ALL;
        ENTITY FF_D_inteiro IS
            GENERIC(n : NATURAL := 3);
            PORT(clk, rst, set : IN STD_LOGIC;
                 d : IN INTEGER RANGE 0 TO (2^* * n) - 1;
                 q : OUT INTEGER RANGE 0 TO (2**n) - 1);
        END FF3_D_inteiro;
        ARCHITECTURE a OF FF D inteiro IS
        BEGIN
            PROCESS(clk, d, rst, set)
            BEGIN
                IF (rst = '1') THEN
                    q \leq 0;
                ELSIF (set = '1') THEN
                    q \leq (2 \cdot n) - 1; -- (2^3 - 1) = 111ELSIF (clk = '1') THEN
                    q \leq d;
                END IF;
            END PROCESS;
        END a;
                                          11
```
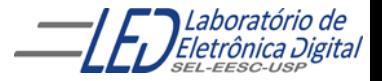

## N = 3 FFs tipo D em paralelo sensíveis a nível alto do clock<br>RESET e SET Assíncronos Usando IF-ELSIF-ELSE, INTEGER e GENERIC

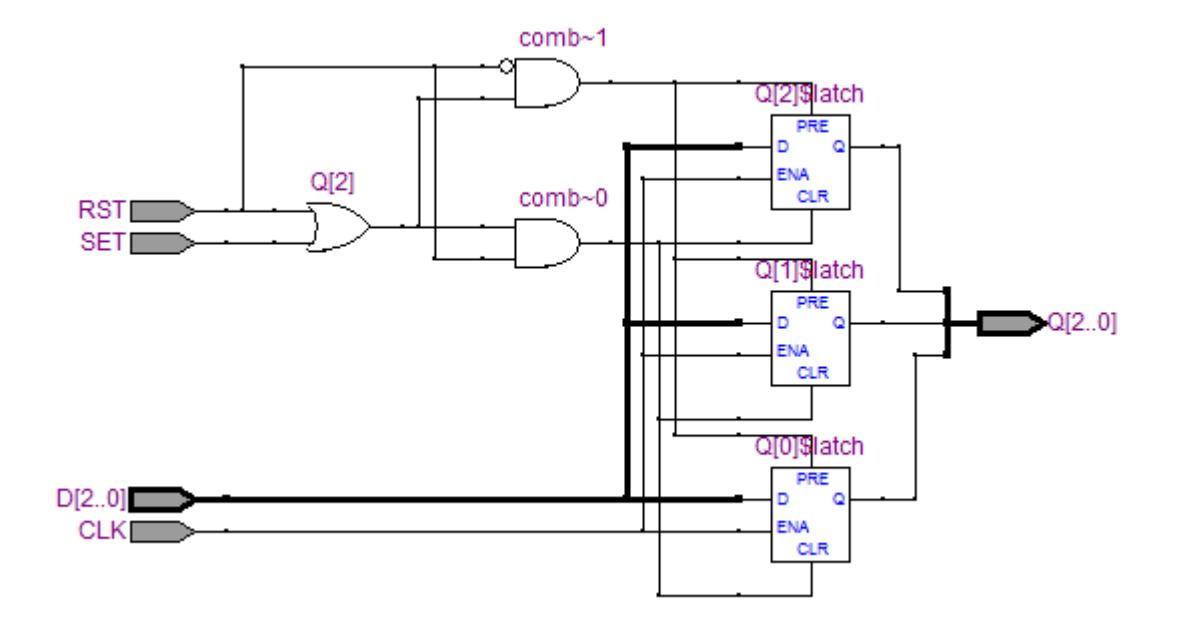

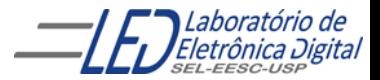

#### $N = 5$  FFs tipo D em paralelo sensíveis a nível alto do clock **RESET e SET Assíncronos Usando IF-ELSIF-ELSE, INTEGER e GENERIC**

```
LIBRARY IEEE;
USE IEEE.STD_LOGIC_1164.ALL;
ENTITY FF_D_inteiro IS
    GENERIC(n : NATURAL := 5);
    PORT(clk, rst, set : IN STD_LOGIC;
         d : IN INTEGER RANGE 0 TO (2^* * n) - 1;
         q : OUT INTEGER RANGE 0 TO (2**n) - 1);
END FF3_D_inteiro;
ARCHITECTURE a OF FF_D_inteiro IS
BEGIN
    PROCESS(clk, d, rst, set)
    BEGIN
        IF (rst = '1') THEN
            q \leq 0;
        ELSIF (set = '1') THEN
            q \leq (2 \cdot n) - 1; -- (2^5 - 1) = 11111ELSIF (clk = '1') THEN
            q \leq d;
        END IF;
    END PROCESS;
END a;
```
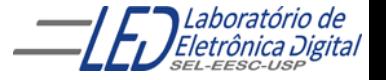

## N = 5 FFs tipo D em paralelo sensíveis a nível alto do clock<br>RESET e SET Assíncronos Usando IF-ELSIF-ELSE, INTEGER e GENERIC

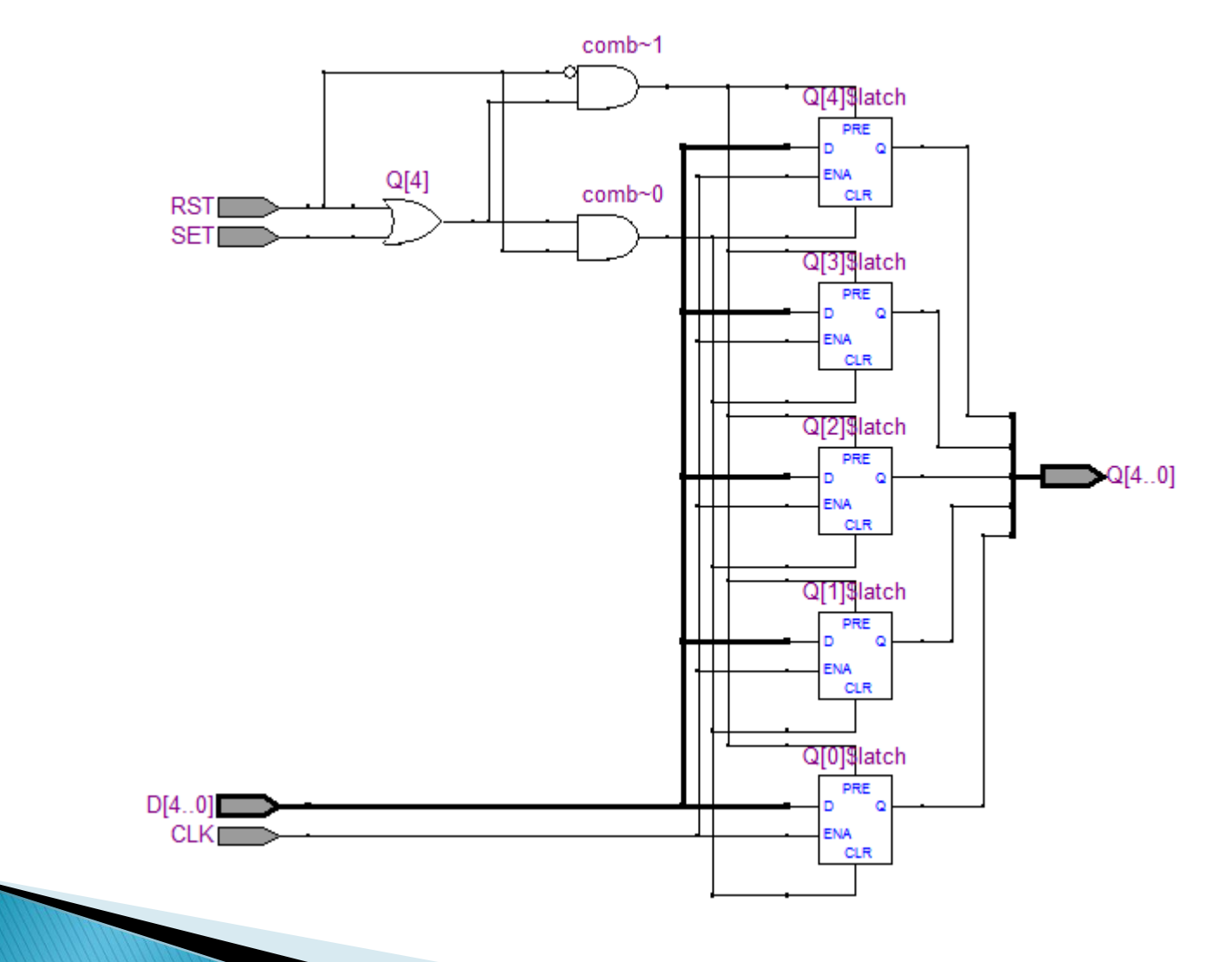

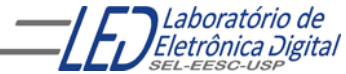

Profa. Luiza Maria Romeiro Codá 14 de anos 14

## Mapeamento de Genéricos na Solicitação de **Componentes - Comando GENERIC MAP**

A declaração de Componentes que possuem Genéricos em suas Entidades segue o seguinte formato:

```
COMPONENT <nome_do_componente> IS
GENERIC(<generico_x> : tipo := <valor_inicial_x>;
        <generico_y> : tipo);
PORT(...);
END COMPONENT;
```
A Instanciação, por usa vez, segue o padrão a seguir:

```
-- Instanciação (Solicitação) de Componentes
<rótulo> : <nome_do_componente> GENERIC MAP(<valor_x>, <valor_y>)
                                PORT MAP(...);
-- Forma alternativa
<rótulo> : <nome_do_componente> GENERIC MAP(<generico_y> => <Valor_y>)
                                PORT MAP(...);
-- Sem alterar nenhum valor
<rótulo> : <nome_do_componente> PORT MAP(...);
```
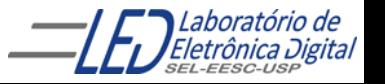

### Mapeamento de Genéricos na Solicitação de Componentes – **Comando GENERIC MAP - Exemplo**

```
COMPONENT Circuito IS -- Declaração do Componente
GENERIC(TAMANHO : INTEGER := 3; -- Atribui valor inicial 3
        STARTUP : INTEGER); -- Não atribui valor inicial
PORT(...);
END COMPONENT;
```

```
-- Instanciação (Solicitação) de Componentes
-- Atribui valores 8 e 12 aos genéricos TAMANHO e STARTUP
```

```
X1 : Circuito GENERIC MAP(8, 12) PORT MAP(...);
```

```
-- Atribui valores 8 e 12 aos genéricos TAMANHO e STARTUP
X2 : Circuito GENERIC MAP(STARTUP => 12, TAMANHO => 8) PORT MAP(...);
```

```
-- Atribui valor 7 ao genérico STARTUP
X3 : Circuito GENERIC MAP(STARTUP => 7) PORT MAP(...);
```

```
-- Sem alterar nenhum Generic
X4 : Circuito PORT MAP(...);
```
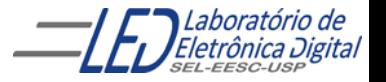

#### FFs tipo D em paralelo sensíveis a nível alto do clock **RESET e SET Assíncronos Usando INTEGER e GENERIC**

```
Profa. Luiza Maria Romeiro Codá
        LIBRARY IEEE;
        USE IEEE.STD_LOGIC_1164.ALL;
        ENTITY FF_D_inteiro IS
            GENERIC(n : NATURAL := 3);
            PORT(clk, rst, set : IN STD_LOGIC;
                 d : IN INTEGER RANGE 0 TO (2**n) - 1;
                 q : OUT INTEGER RANGE 0 TO (2**n) - 1);
        END FF3_D_inteiro;
        ARCHITECTURE a OF FF_D_inteiro IS
        BEGIN
            PROCESS(clk, d, rst, set)
            BEGIN
                IF (rst = '1') THEN
                    q \leq 0;
                ELSIF (set = '1') THEN
                    q \leq (2 \cdot n) - 1; -- (2^3 - 1) = 111ELSIF (clk = '1') THEN
                    q \leq d;
                END IF;
            END PROCESS;
        END a;
                                          17
```
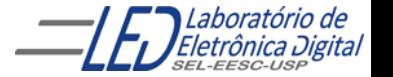

#### Mapeamento de Genéricos na Solicitação de Componentes – Comando GENERIC MAP - Instanciação de FF tipo D de 8 bits

```
ENTITY exemplo IS
generic
    PORT(IN : IN INTEGER RANGE 0 TO 255;
         OUT : OUT INTEGER RANGE 0 TO 255;
END exemplo;
ARCHITECTURE a OF exemplo IS
    COMPONENT FF_D_inteiro IS -- Entidade "FF_D_inteiro" descrita anteriormente.
    -- Atribui o valor 1 ao genérico n, substituindo o valor (3) atribuído
    -- anteriormente na declaração da entidade do componente
        GENERIC(n : NATURAL := 1);
        PORT(clk, rst, set : IN STD_LOGIC;
             d : IN INTEGER RANGE 0 TO (2**n) - 1;
                           : OUT INTEGER RANGE 0 TO (2**n) - 1);
    END FF_D_inteiro;
    SIGNAL GROUND, CLK : BIT := '0';
BEGIN
    -- Atribui o valor 8 ao genérico n, substituindo o valor (1) atribuído
    -- acima na declaração do componente
    X1 : FF_D_inteiro GENERIC MAP(8) PORT MAP(CLK, GROUND, GROUND, IN, OUT);
    CLK \leq NOT CLK;
END a;
```
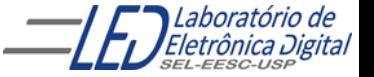

### **CONVERSÃO ENTRE TIPOS:**

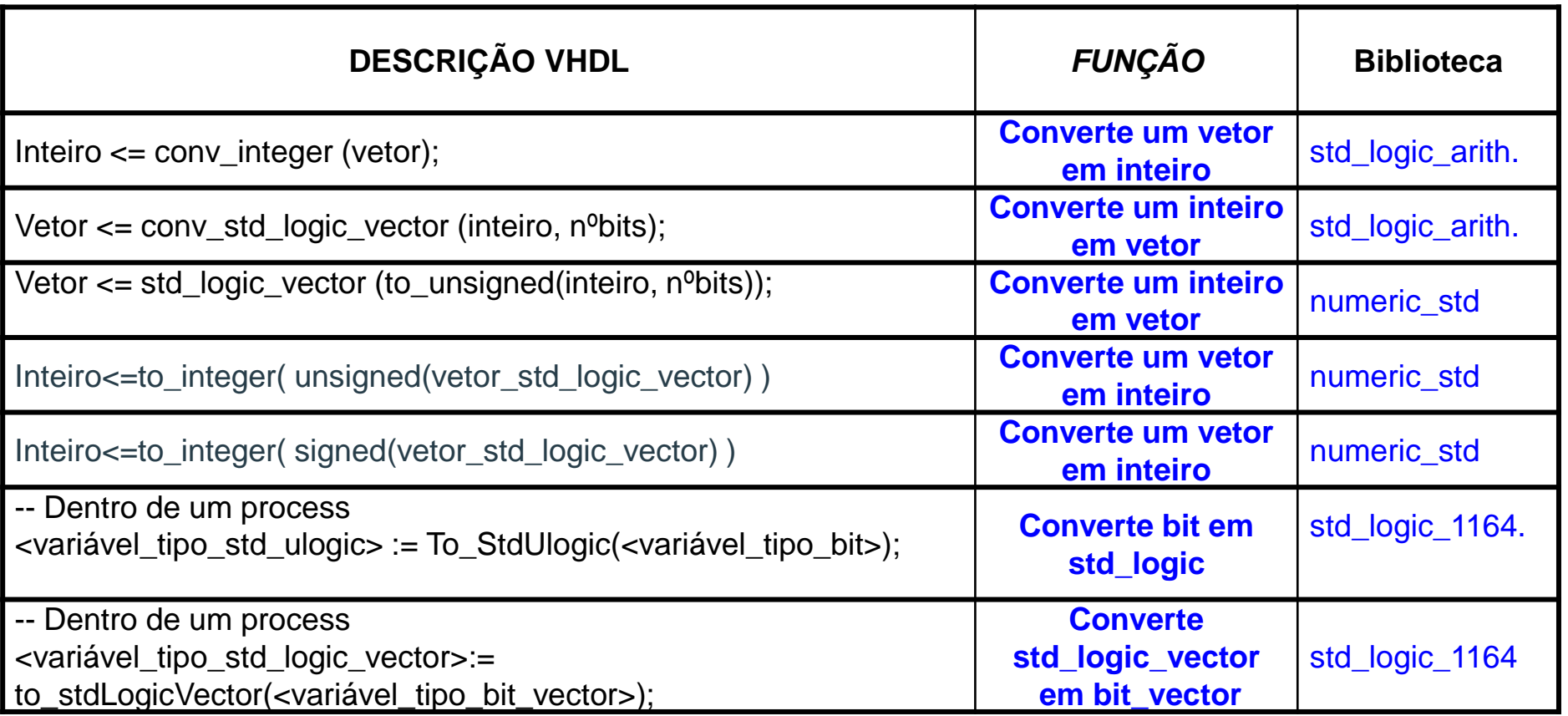

**Observação:** Não é permitida a transferência de valores entre objetos de tipos diferentes.

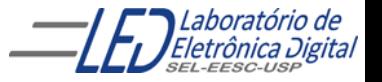

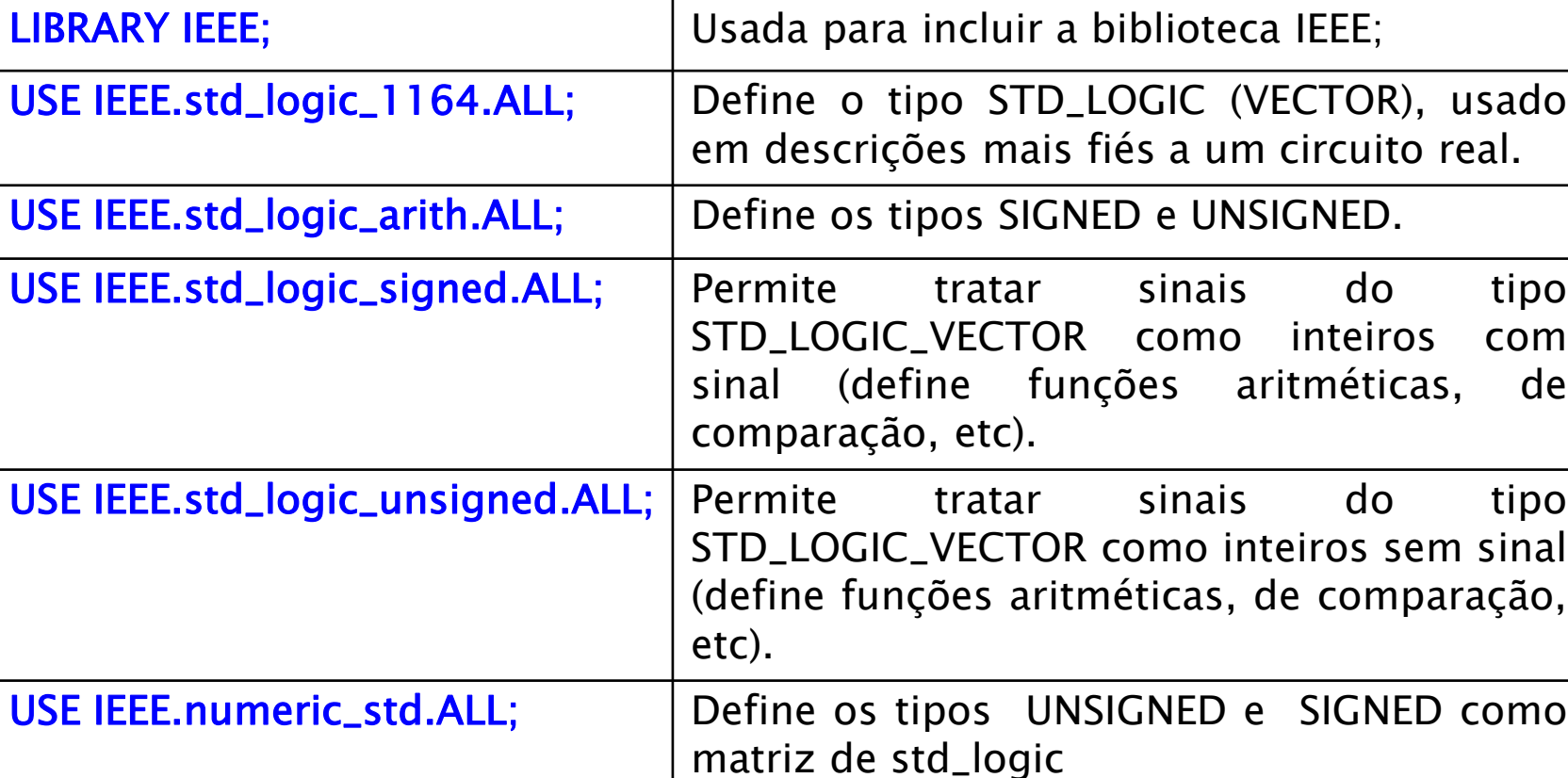

### Pacotes mais utilizados da biblioteca IEEE:

Architecture

Laboratól Eletrônica Digital

Entity

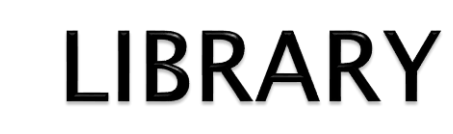

Library

### Prática nº11 Contador Binário - Usando Template do QUARTUS II

-- Contador com entrada habilitadora do clock (ena), entrada que zera as saídas (clrn) carregável, habilitável e entrada para carregar o valor das saídas( data e ld) LIBRARY ieee; USE ieee.std\_logic\_1164.all;

ENTITY \_\_entity\_name IS

PORT ( \_\_data\_input\_name : IN INTEGER RANGE 0 TO \_\_count\_value; \_\_clk\_input\_name : IN STD\_LOGIC; \_\_clrn\_input\_name : IN STD\_LOGIC; \_\_ena\_input\_name : IN STD\_LOGIC; \_\_ld\_input\_name : IN STD\_LOGIC; \_\_count\_output\_name: OUT INTEGER RANGE 0 TO \_\_count\_value );

END \_\_entity\_name;

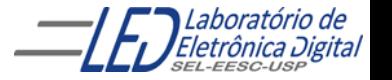